## **HMI TCP Port List**

Below are the HMI TCP port list.

- **■** Remote HMI TCP port = 8000
- Download project thru a router, HMI project download TCP port = 20248

When download a project thru Internet, please make sure that the router supports virtual server or port forwarding first.

- **■** VNC Viewer TCP port = 5900
- Http VNC, Java

 $TCP$  port = 80

 $TCP port = 5800$ 

- **■** Ethernet Pass-Thru TCP port = 2000
- **■** Printer Server TCP port = 8005
- **■** MODBUS TCP/IP port = 502
- **■** Debug port = 8001
- **■** FTP port = 21

## **Update 25/11/2020**

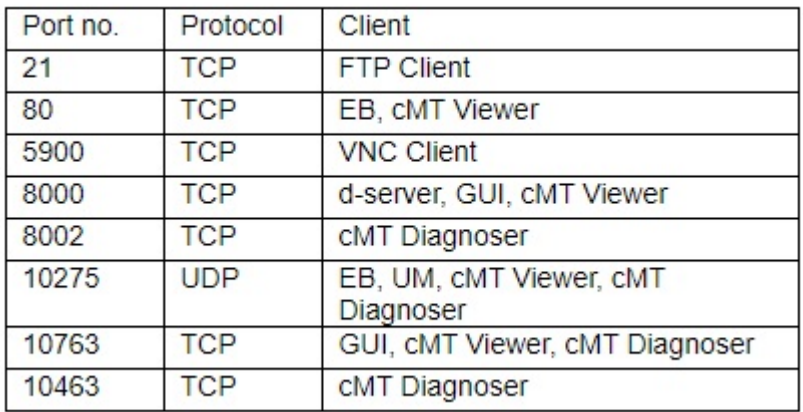